MNN. Firemed abers com

### **CAMBRIDGE INTERNATIONAL EXAMINATIONS**

GCE Advanced Subsidiary Level and GCE Advanced Level

# MARK SCHEME for the May/June 2014 series

# 9691 COMPUTING

9691/22

Paper 2 (Written Paper), maximum raw mark 75

This mark scheme is published as an aid to teachers and candidates, to indicate the requirements of the examination. It shows the basis on which Examiners were instructed to award marks. It does not indicate the details of the discussions that took place at an Examiners' meeting before marking began, which would have considered the acceptability of alternative answers.

Mark schemes should be read in conjunction with the question paper and the Principal Examiner Report for Teachers.

Cambridge will not enter into discussions about these mark schemes.

Cambridge is publishing the mark schemes for the May/June 2014 series for most IGCSE, GCE Advanced Level and Advanced Subsidiary Level components and some Ordinary Level components.

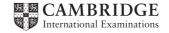

| Page 2 | Mark Scheme                    | Syllabus | Paper |
|--------|--------------------------------|----------|-------|
|        | GCE AS/A LEVEL – May/June 2014 | 9691     | 22    |

## 1 (a) (i) Mark as follows:

1 mark for heading/introduction

1 mark for method of displaying numbers 1 – 10

e.g. dropdown box/radio buttons/grid of numbers)

1 mark for method to move to next screen (ignore exit/cancel) (accept next/ok/enter)

e.g. button // a label telling child what to do

[3]

(ii) 1 mark for explanation that fits design of (a)(i) e.g. clicking on/touching/pressing button/box/number/icon

[1]

# (b) Mark as follows:

- 1 mark for each box correctly translated into chosen programming language
- Identifiers must be the same as given in flowchart
- Give 1 mark for loop header and end correctly coded (must be a FOR loop)
- Ignore any declarations
- If candidate only says "Visual Basic" (no version number) use the mark scheme that best fits the answer
- If language given is "Pseudocode", give no marks

[max 6]

## VB6 - accept console mode answers

```
Number = InputBox("")
Msg = Number & " Times Table" & vbCrLf
For i = 1 To 10
    Result = i * Number
    Msg = Msg & i & "x" & Number & "=" & Result & vbCrLf
Next i
Msg = Msg & "Press any key"
MsgBox(Msg)
```

### VB.NET/VB 2005 etc.

```
Number = Console.ReadLine();
Console.WriteLine(Number & " Times Table");
For i = 1 To 10
Result = i * Number
Console.WriteLine(i & "x" & Number & "=" & Result)
Next i
Console.WriteLine("Press any key")
```

| Page 3 | Mark Scheme                    | Syllabus | Paper |
|--------|--------------------------------|----------|-------|
|        | GCE AS/A LEVEL – May/June 2014 | 9691     | 22    |

#### **QBASIC**

```
INPUT Number;
PRINT Number; " Times Table"
FOR i = 1 TO 10
    Result = i * Number
    PRINT i; "x"; Number; "="; Result
NEXT i
PRINT "Press any key"
```

### **PASCAL**

#### **PYTHON**

```
Number = int(input())
print(Number, "Times Table")
for i in range(1,11) :
    Result = i * Number
    print(i, "x", Number, "=", Result)
print("Press any key")
```

```
(c) PROCEDURE ShowMultiplicationGrid (Number1, Number2)

FOR Row ← 1 TO Number1  // 1 mark } 1 mark if Number1 and Number2 switched round

FOR Column ← 1 TO Number2  // 1 mark } 1 mark if Number1 and Number2 switched round

OUTPUT '*'  // 1 mark - accept '*' or "*"

ENDFOR  // 1 mark - accept NEXT column

OUTPUT NewLine  // 1 mark - must be in outer loop

ENDFOR

ENDPROCEDURE
```

[5]

| Page 4 | Mark Scheme                    | Syllabus | Paper |
|--------|--------------------------------|----------|-------|
|        | GCE AS/A LEVEL – May/June 2014 | 9691     | 22    |

# (d) 1 mark for each correctly labelled shape (accept full text instead of number)

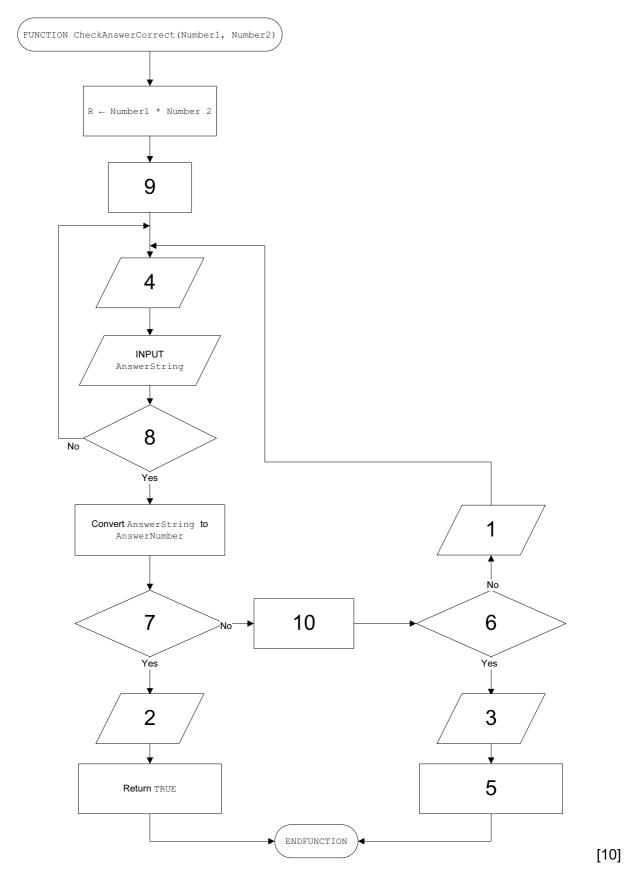

| Page 5 | Mark Scheme                    | Syllabus | Paper |
|--------|--------------------------------|----------|-------|
|        | GCE AS/A LEVEL – May/June 2014 | 9691     | 22    |

```
(2) (a) FUNCTION TestScoreTotal RETURNS INTEGER
                                                       // 1 mark
                                                       // 1 mark
        DECLARE AnswerCorrect, Finish : BOOLEAN
        DECLARE Number1, Number2, Score : INTEGER // 1 mark
        Score ← 0
                                                      // 1 mark
        Finish ← FALSE
        REPEAT
          Number1 ← Random(10)
                                        // accept X instead of 10
          // 1 mark
          Display (Number1, Number2)
          AnswerCorrect ← CheckAnswerCorrect(Number1, Number2)
          IF AnswerCorrect = TRUE
                                                   // 1 mark
            THEN Score ← Score + 1
            ELSE Finish 

TRUE
                                                     // 1 mark
                                                               // accept =
          ENDIF
      instead of \leftarrow
                                                      // 1 mark
        UNTIL Finish = TRUE
                                                        // 1 mark
        RETURN Score
      ENDFUNCTION
                                                                        [9]
```

 If candidate only says "Visual Basic" (no version number) use the mark scheme that best fits the answer

[2]

[2]

[2]

- If language given is "Pseudocode", give no marks
- Identifiers must be as given in the question

### Mark as follows:

- (b) (i) 2 marks
  - Correct dimension 1 mark
  - Correct data types 1 mark
  - (ii) 2 marks
    - 1 mark for structure
    - 1 mark for correct fields (Name, BestScore) listed

(iii) 2 marks

- 1 mark for correct name (Student) and size
- 1 mark for correct record type (StudentScore)

(iv) 3 marks

- 1 mark for correctly addressed array elements (Student (3))
- 1 mark for correct reference to individual fields (.Name, .BestScore)
- 1 mark for correct assignment of values

| Page 6 | Mark Scheme                    | Syllabus | Paper |
|--------|--------------------------------|----------|-------|
|        | GCE AS/A LEVEL – May/June 2014 | 9691     | 22    |

### VB6

## QUESTION 2(b)(i)

Dim Name(30) As String
Dim BestScore(30) As Integer

# QUESTION 2(b)(ii)

Type StudentScore
Name As String
BestScore As Integer
End Type

# QUESTION 2(b)(iii)

Dim Student(30) As StudentScore

### QUESTION 2(b)(iv)

```
Student(3).Name = "Anji"
Student(3).BestScore = 15
```

### VB.NET/VB 2005 etc.

## QUESTION 2(b)(i)

Dim Name(30) As String
Dim BestScore(30) As Integer

## QUESTION 2(b)(ii)

Structure StudentScore

Dim Name As String
Dim BestScore As Integer
End Structure

## QUESTION 2(b)(iii)

Dim Student(30) As StudentScore

# QUESTION 2(b)(iv)

```
Student(3).Name = "Anji"
Student(3).BestScore = 15
```

## **QBASIC**

## QUESTION 2(b)(i)

DIM Name (30) AS STRING \* 15 DIM BestScore (30) AS INTEGER

| Page 7 | Mark Scheme                    | Syllabus | Paper |
|--------|--------------------------------|----------|-------|
|        | GCE AS/A LEVEL – May/June 2014 | 9691     | 22    |

# QUESTION 2(b)(ii)

```
TYPE StudentScore

Name AS STRING * 15

BestScore AS INTEGER
END TYPE
```

## QUESTION 2(b)(iii)

DIM Student(30) AS StudentScore

# QUESTION 2(b)(iv)

```
Student(3).Name = "Anji"
Student(3).BestScore = 15
```

## **PASCAL**

# QUESTION 2(b)(i)

```
Name : Array[1..30] Of String;
BestScore : Array[1..30] Of Integer;
```

## QUESTION 2(b)(ii)

## QUESTION 2(b)(iii)

```
Student : Array[1..30] Of StudentScore;
```

## QUESTION 2(b)(iv)

```
Student[3].Name := 'Anji';
Student[3].BestScore := 15;
```

| Page 8 | Mark Scheme                    | Syllabus | Paper |
|--------|--------------------------------|----------|-------|
|        | GCE AS/A LEVEL – May/June 2014 | 9691     | 22    |

### **PYTHON**

## QUESTION 2(b)(i)

```
Name = ["" for i in range(30)]
BestScore = [0 for i in range(30)]

or

Name = []
BestScore = []
for i in range(30) :
    Name.append("")
    BestScore.append(0)
```

## QUESTION 2(b)(ii)

```
class StudentScore :
    def __init__(self) :
        Name = ""
        BestScore = 0
```

### QUESTION 2(b)(iii)

```
Student = [StudentScore() for i in range(30)]

or

Student = []
for i in range(30) :
    Student.append(StudentScore())
```

## QUESTION 2(b)(iv)

```
Student[2].Name = "Anji"
Student[2].BestScore = 15
```

### Mark as follows:

- Procedure/sub SaveToFile
- Open (for writing) StudentFile
- Initialise index value correctly
- Loop through student array
- Write record to file StudentFile
- Close file StudentFile

| Page 9 | Mark Scheme                    | Syllabus | Paper |
|--------|--------------------------------|----------|-------|
|        | GCE AS/A LEVEL – May/June 2014 | 9691     | 22    |

## (c) VB6

```
Sub SaveToFile()
    Dim i as Integer
    Open "StudentFile" For Output As #1
    For i = 1 To 30
        Write#1, Student(i).Name, Student(i).BestScore
    Next i
    Close#1
End Sub
```

### VB.NET/VB 2005 etc.

### **QBASIC**

```
SUB SaveToFile(Student() AS StudentScore)
   OPEN "StudentFile" FOR OUTPUT AS #1
FOR i = 1 TO 30
        WRITE #1, Student(i).Name, Student(i).BestScore
   NEXT i
   CLOSE #1
END SUB
```

### **PASCAL**

```
Var Students : File Of StudentScore;
Procedure SaveToFile;
Var i : Integer;
Begin
    Assign(Students, 'StudentFile');
    Rewrite(Students);
    For i := 1 To 30 Do
        Write(Students, Student[i]);
    Close(Students);
```

| Page 10 | Mark Scheme                    | Syllabus | Paper |
|---------|--------------------------------|----------|-------|
|         | GCE AS/A LEVEL – May/June 2014 | 9691     | 22    |

### **PYTHON**

```
import pickle
def SaveToFile() :
    Students = open("StudentFile", "wb")
    for i in range(30) :
        pickle.dump(Student[i], Students)
    Students.close()

or (as a text file)

def SaveToFile() :
    Students = open("StudentFile", "w")
    for i in range(30) :
        Students.write(Student[i].Name + "\n")
        Students.write(str(Student[i].BestScore) + "\n")
        Students.close()
```

[6]

| Page 11 | Mark Scheme                    | Syllabus | Paper |
|---------|--------------------------------|----------|-------|
|         | GCE AS/A LEVEL – May/June 2014 | 9691     | 22    |

(a) (i) FUNCTION FindArrayIndex(ChildName : STRING) RETURNS INTEGER

[max 5]

(ii) suggestion of checking for end of array // checking whole array and setting flag if not found Special value/error code/number returned if name doesn't exist (e.g. -1)

[2]

(b) e.g.

3

- turn all characters into lower/upper case
- before saving/searching // on input

ENDIF ENDWHILE

RETURN i

[2]

| Page 12 | Mark Scheme                    | Syllabus | Paper |
|---------|--------------------------------|----------|-------|
|         | GCE AS/A LEVEL – May/June 2014 | 9691     | 22    |

(ii)

| Call<br>Number | Function call | s      | x | RIGHT (s,x - 1) | LEFT(s,1) | Return<br>value |
|----------------|---------------|--------|---|-----------------|-----------|-----------------|
| 1              | Y('BYTE')     | 'BYTE' | 4 | 'YTE'           |           |                 |
| 2              | Y('YTE')      | 'YTE'  | 3 | 'TE'            |           |                 |
| 3              | Y('TE')       | 'TE'   | 2 | 'E'             |           |                 |
| 4              | Y('E')        | 'E'    | 1 |                 |           | 'E'             |
| (3)            |               |        |   |                 | T         | 'ET'            |
| (2)            |               |        |   |                 | 'Y'       | 'ETY'           |
| (1)            |               |        |   |                 | 'B'       | 'ETYB'          |

1 mark per correct column [7]

- (iii) reverses the string [1]
- (iv) indentation comment/annotation/remarks [2]
- (v) identifiers not meaningful/sensible // identifiers are just single characters [1]

# (vi) if answer is recursive, no marks

There are many different ways of solving this. The following are examples:

```
n ← "/empty string
REPEAT
  x ← LENGTH(s)
  z ← LEFT(s,1)
  s ← RIGHT(s, x - 1)
  n ← z + n // y ← concat(z,n)
UNTIL s = "
RETURN n
```

| Page 13 | Mark Scheme                    | Syllabus | Paper |
|---------|--------------------------------|----------|-------|
|         | GCE AS/A LEVEL – May/June 2014 | 9691     | 22    |

Or

```
n \leftarrow "/empty string
x \leftarrow LENGTH(s)
FOR i \leftarrow 1 TO x
  z \leftarrow LEFT(s,1)
  s \leftarrow RIGHT(s, x - i)
  n \leftarrow z + n // n \leftarrow concat(z,n)
ENDFOR
RETURN n
n ← "/empty string
x \leftarrow LENGTH(s)
FOR i \leftarrow 1 TO x
  z \leftarrow MID(s,i,1)
  n ← z + n
                          // n \leftarrow concat(z,n)
ENDFOR
RETURN n
```

#### Mark as follows:

- start with empty string
- correct loop structure
- correct loop count/termination
- pick single character (from string s) consecutively
- concatenate single character to correct end of new string
- return newly formed string

[5]